NCAIR 2024 Annual Conference *Institutional Innovation*

#### Enrollment Projection with Monte Carlo Simulation

Franklin Zhou IPAR, East Carolina University

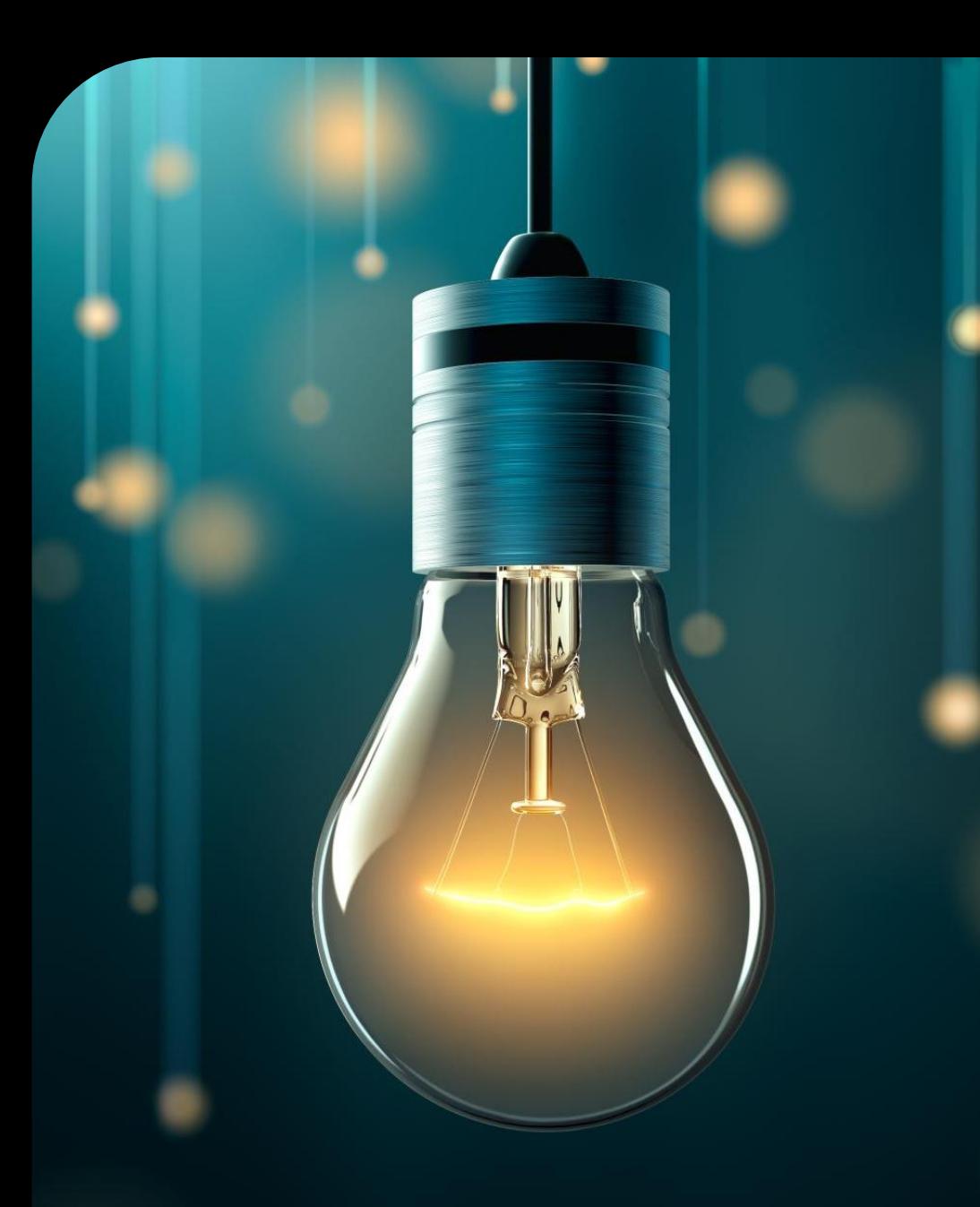

# What is a Monte Carlo Simulation?

Monte Carlo: a casino in Monaco

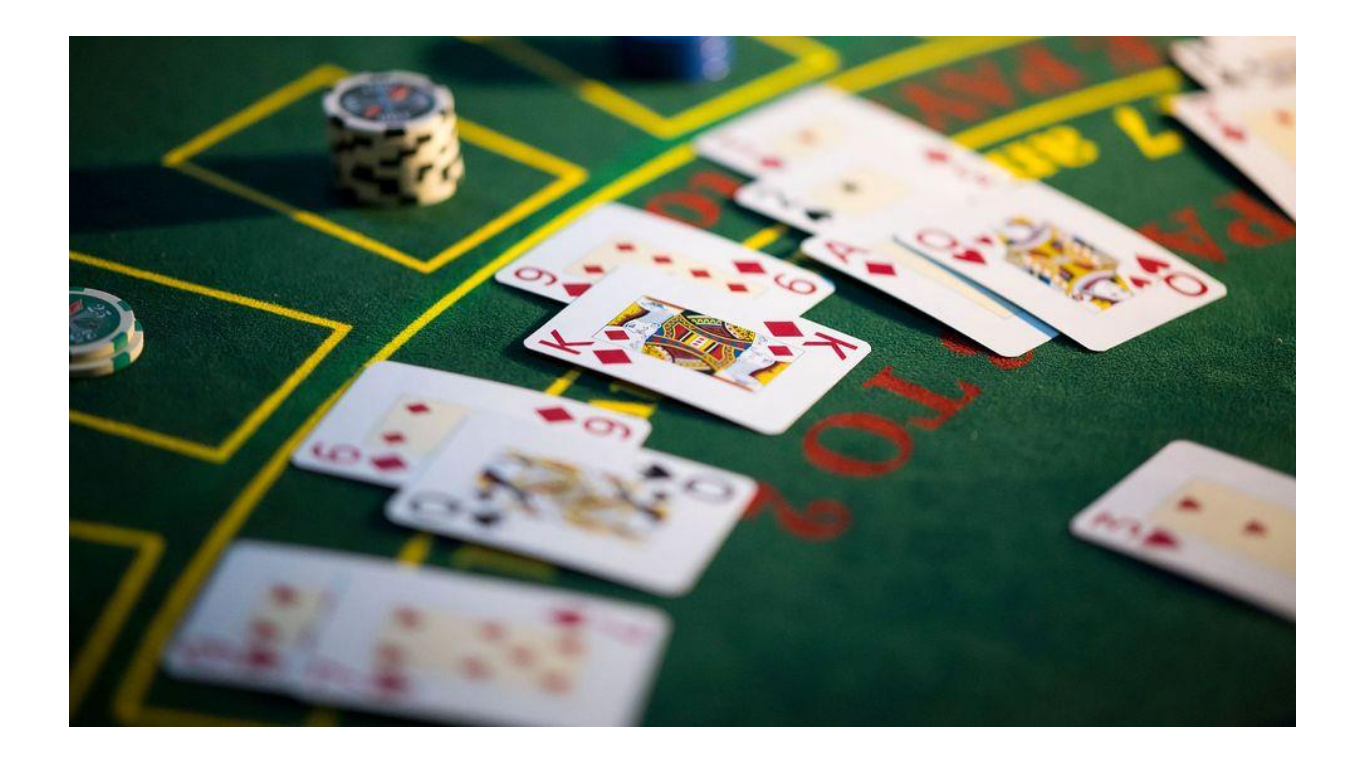

"Monte Carlo Simulation, also known as the Monte Carlo Method or a multiple probability simulation, is a mathematical technique, which is used to estimate the possible outcomes of an uncertain event."

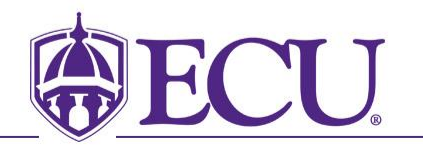

https://www.ibm.com/topics/monte-carlo-simulation

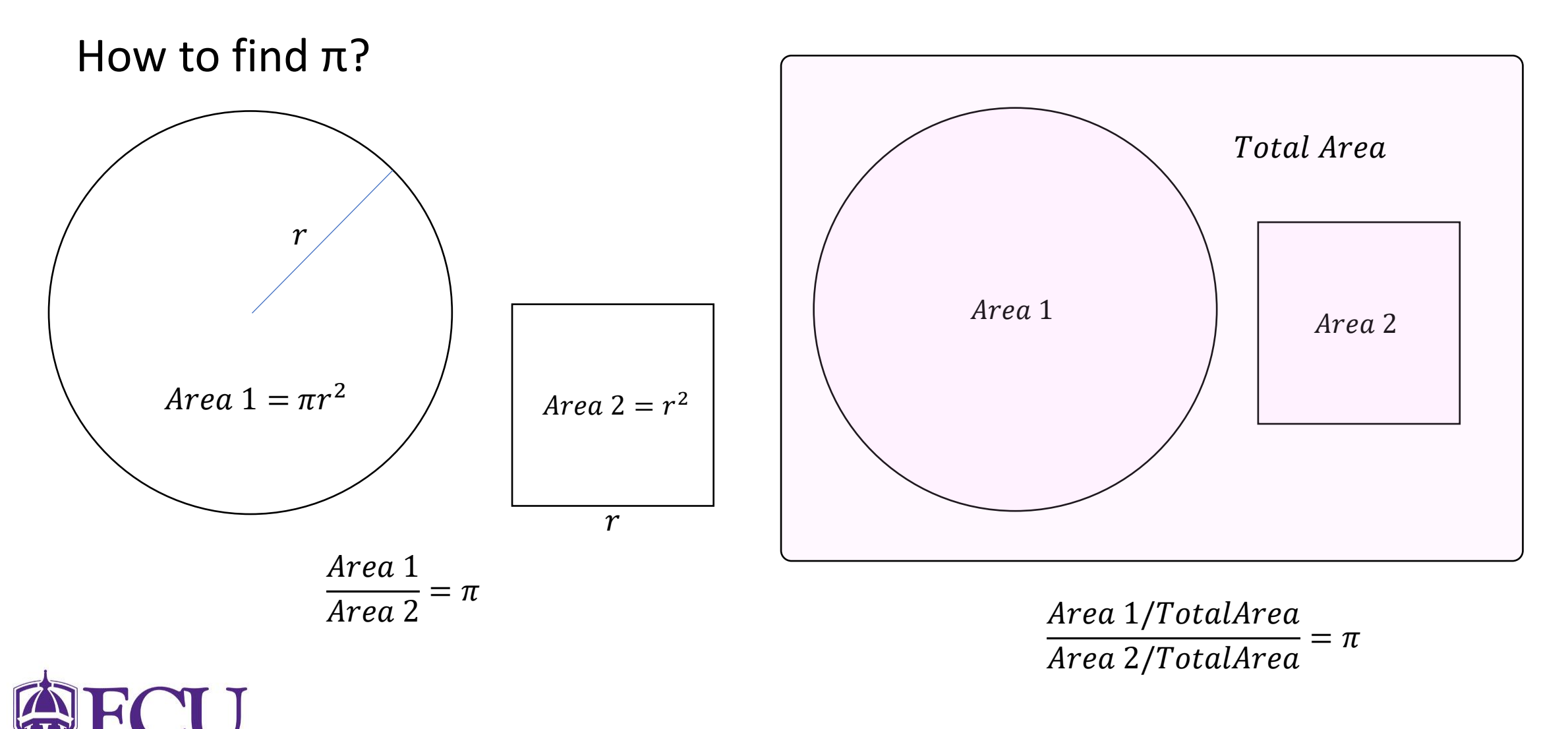

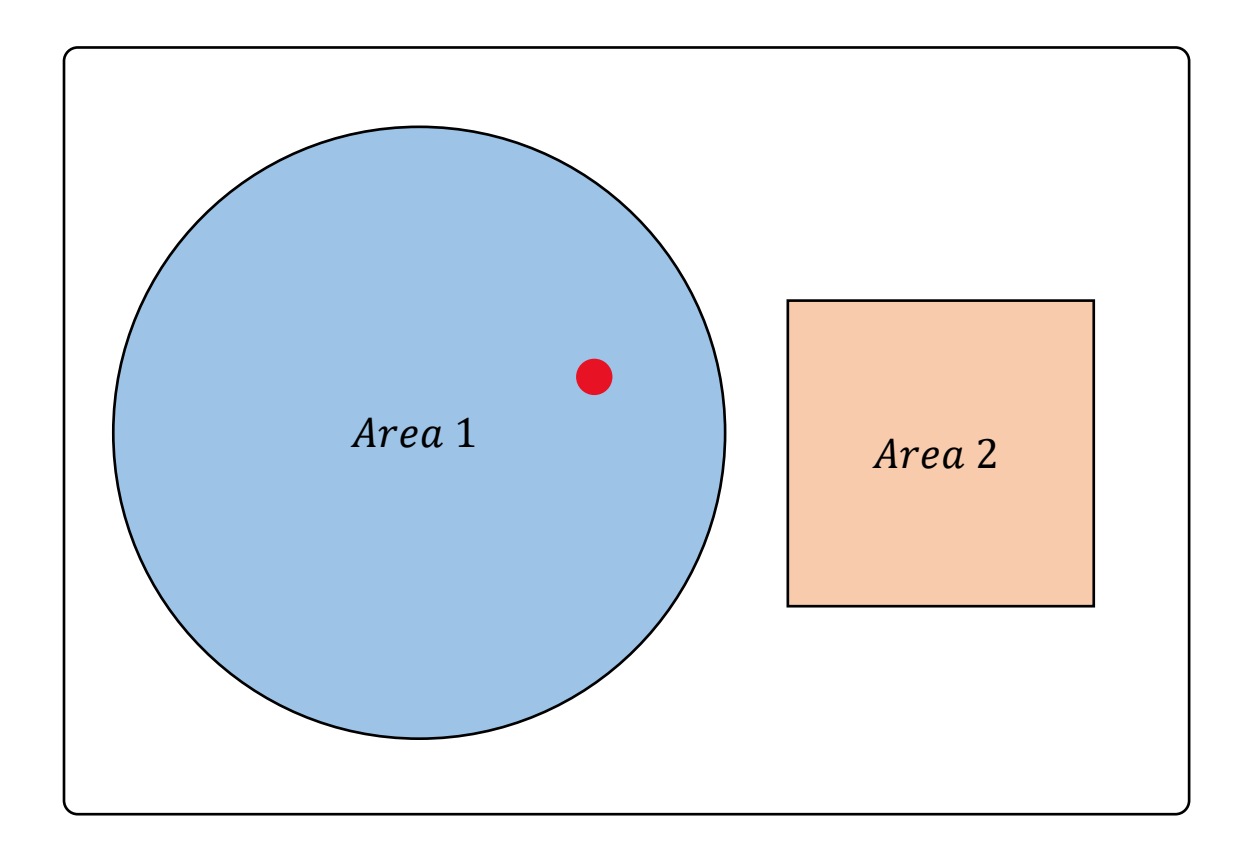

For each single dot, the probability of falling within the circle is  $\frac{Area\ 1}{Total\ 4\pi}$ Total\_Area , the probability of falling within the square is  $\frac{Area \; 2}{Total \; 4\pi}$ Total\_Area

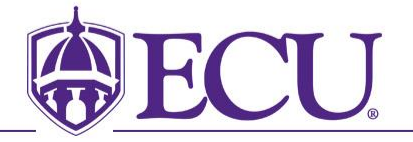

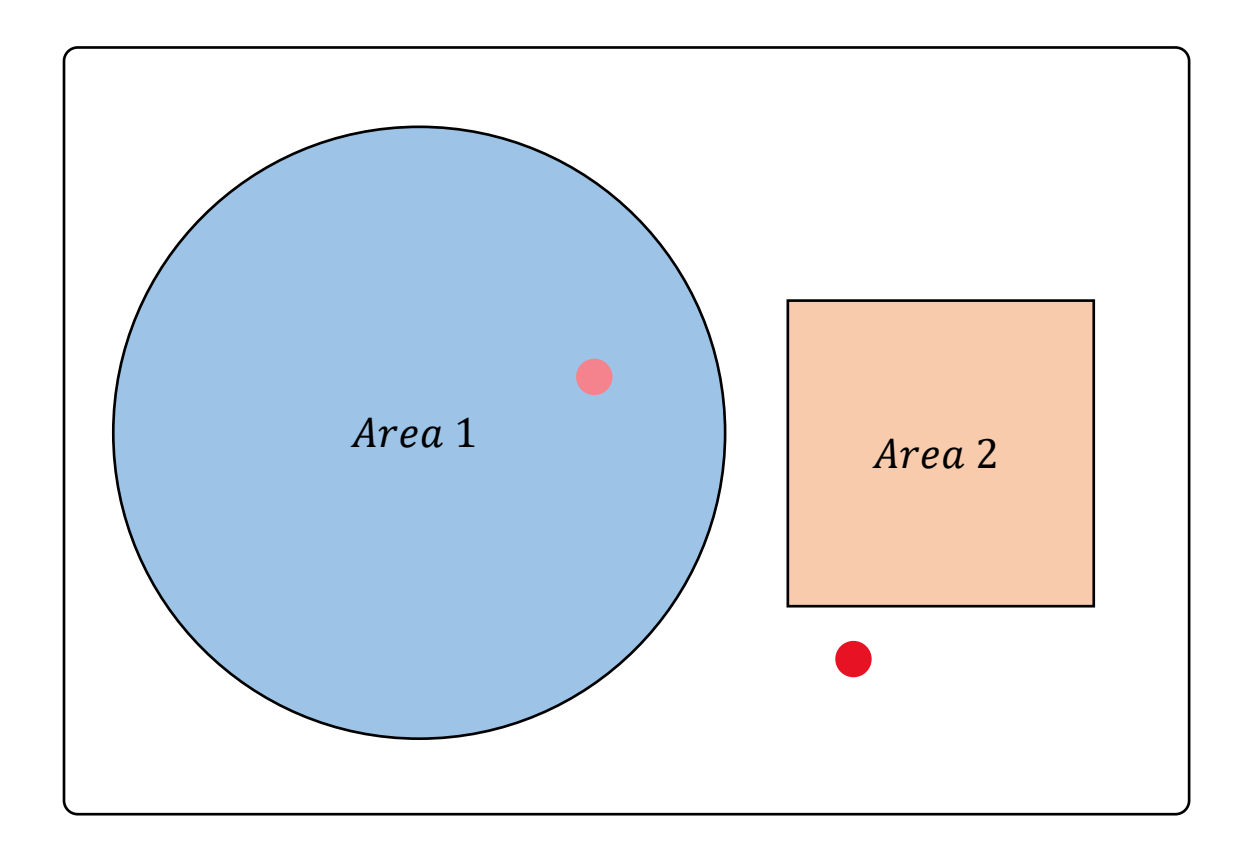

For each single dot, the probability of falling within the circle is  $\frac{Area\ 1}{Total\ 4\pi}$ Total\_Area , the probability of falling within the square is  $\frac{Area \; 2}{Total \; 4\pi}$ Total\_Area

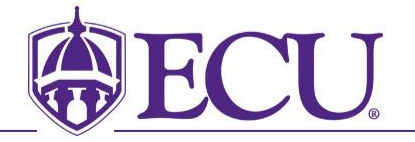

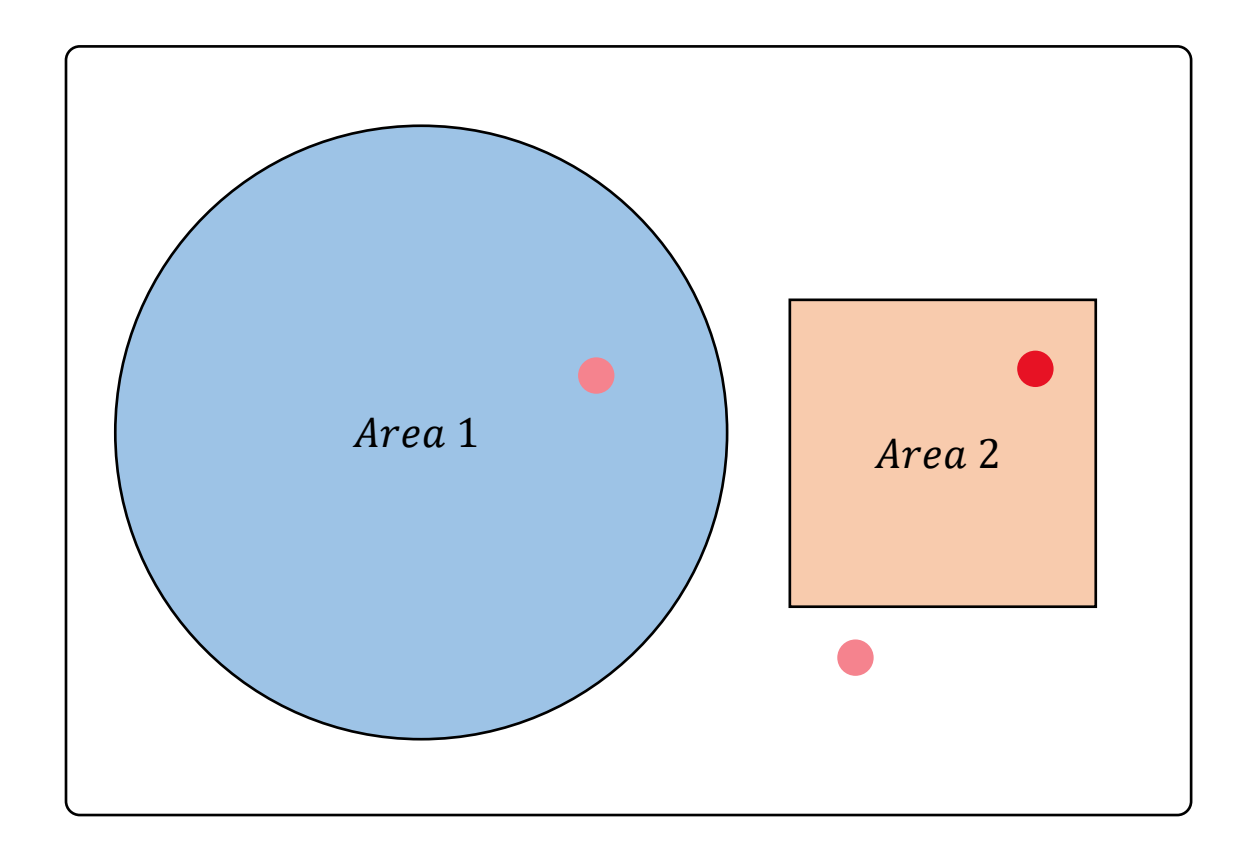

For each single dot, the probability of falling within the circle is  $\frac{Area\ 1}{Total\ 4\pi}$ Total\_Area , the probability of falling within the square is  $\frac{Area \; 2}{Total \; 4\pi}$ Total\_Area

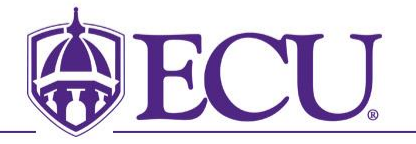

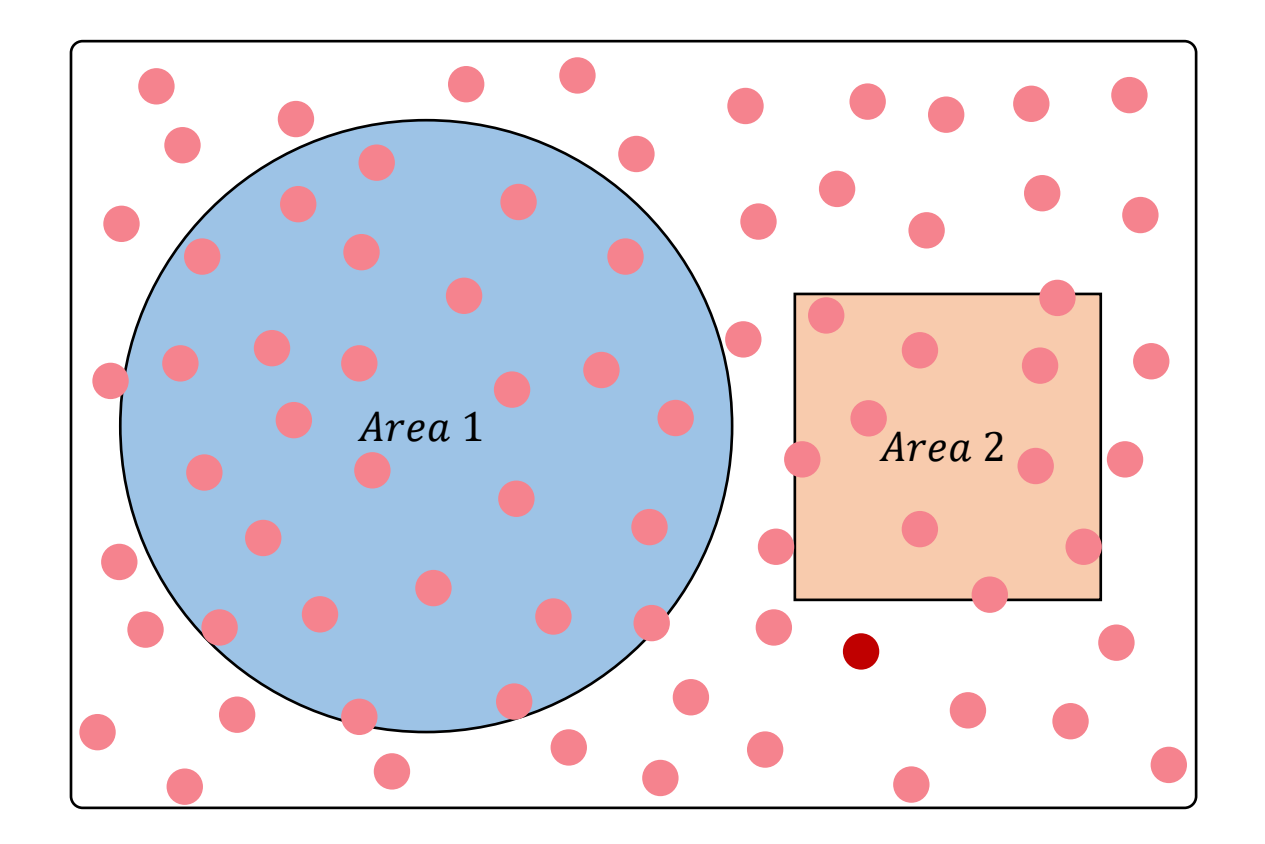

For each single dot, the probability of falling within the circle is  $\frac{Area\ 1}{Total\ 4\pi}$ Total\_Area , the probability of falling within the square is  $\frac{Area \; 2}{Total \; 4\pi}$ Total\_Area

Area 1/Total\_Area Area 2/Total\_Area Since  $\frac{11.66 \times 1}{4} = \pi$ 

In the long run,

# of dots within the circle # of dots within the square  $=\pi$ 

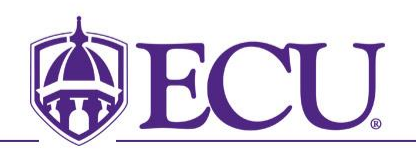

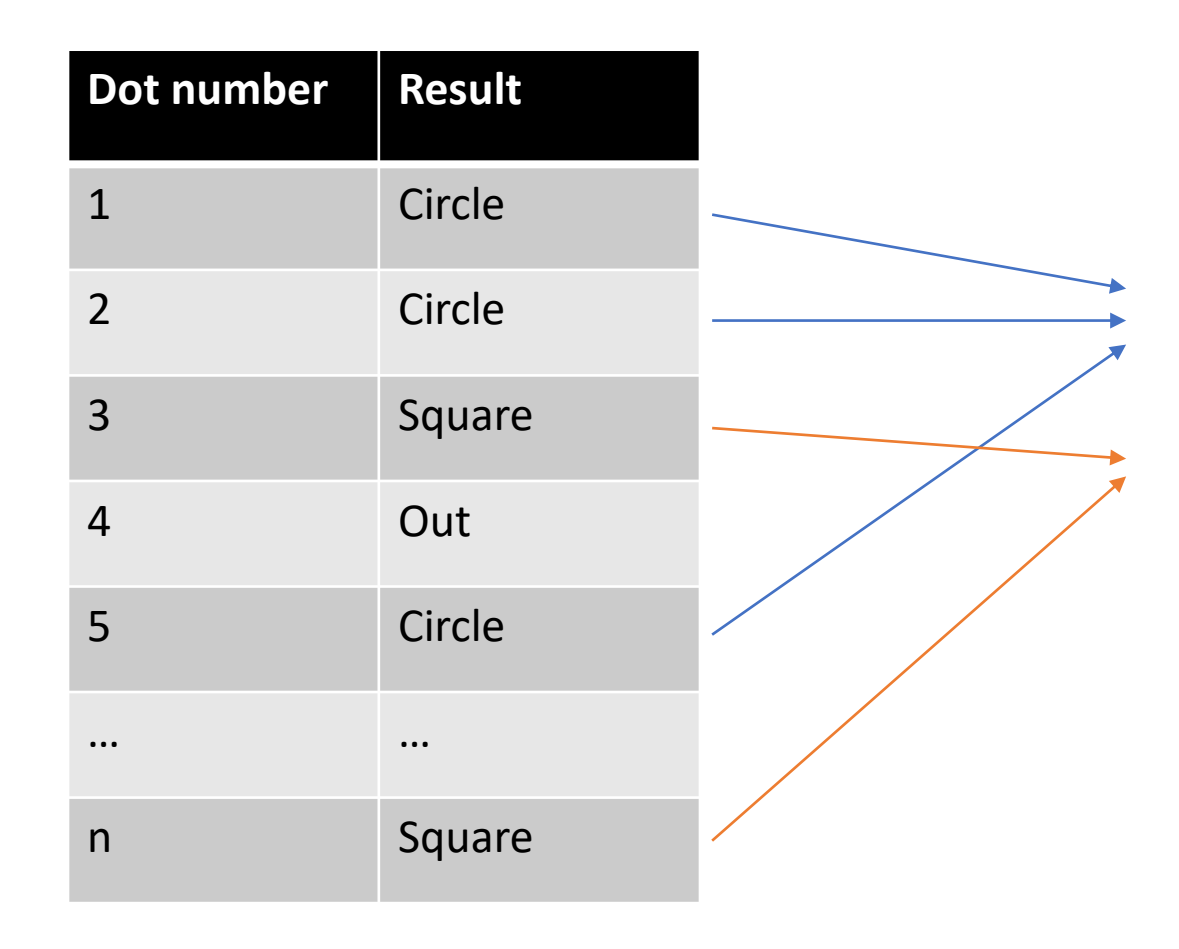

When  $n$  is getting larger, according to Law of Large Numbers:

# of dots within the circle # of dots within the square  $\approx \pi$ 

 $P_1$ (Circle) =  $P_2$ (Circle) =  $\cdots$  =  $P_n$ (Circle)  $P_1(Square) = P_2(Square) = \cdots = P_n(Square)$  $P_1(0ut) = P_2(0ut) = \cdots = P_n(0ut)$ 

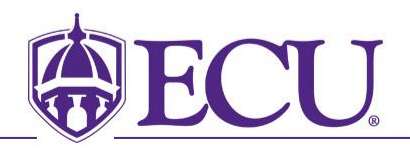

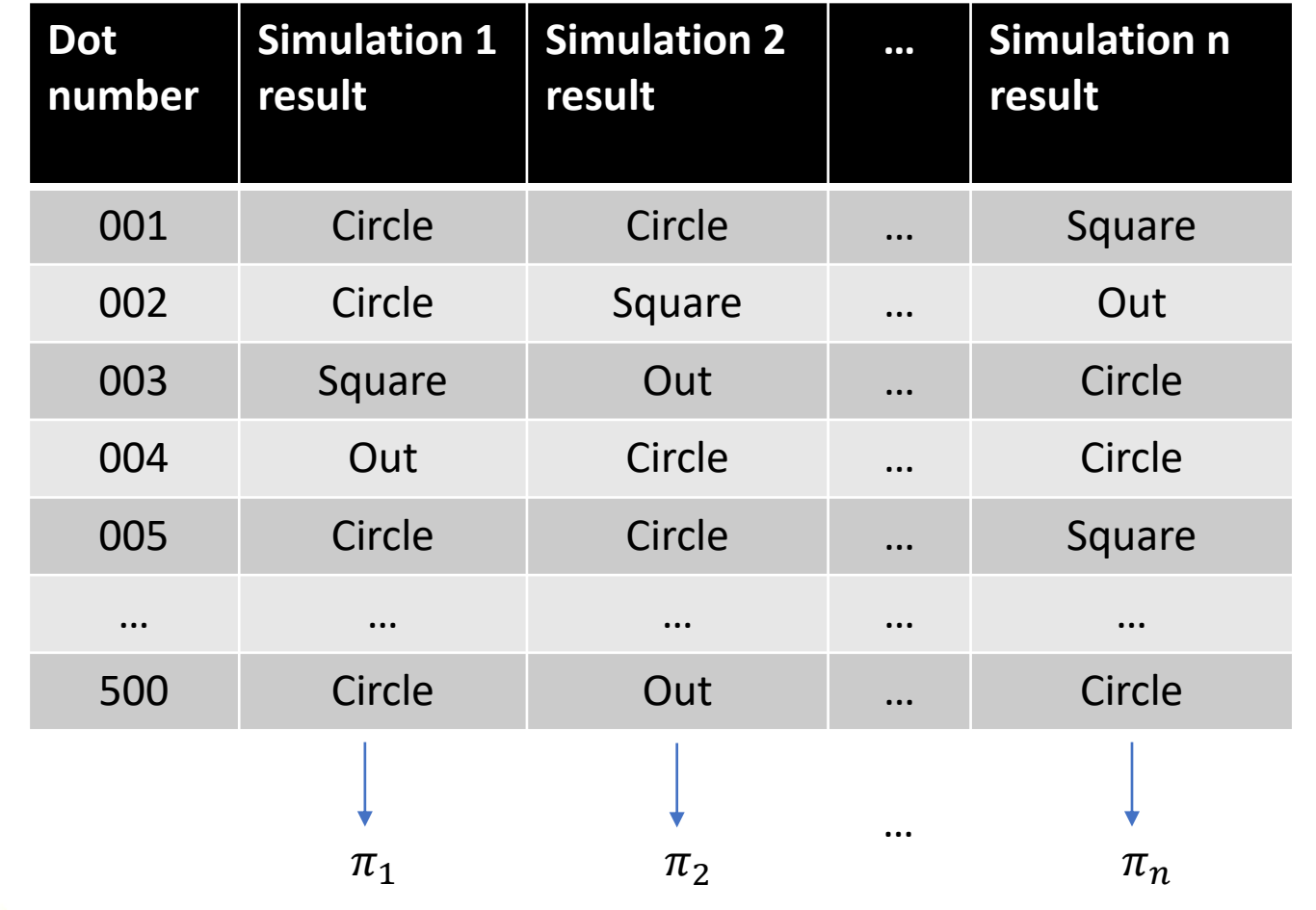

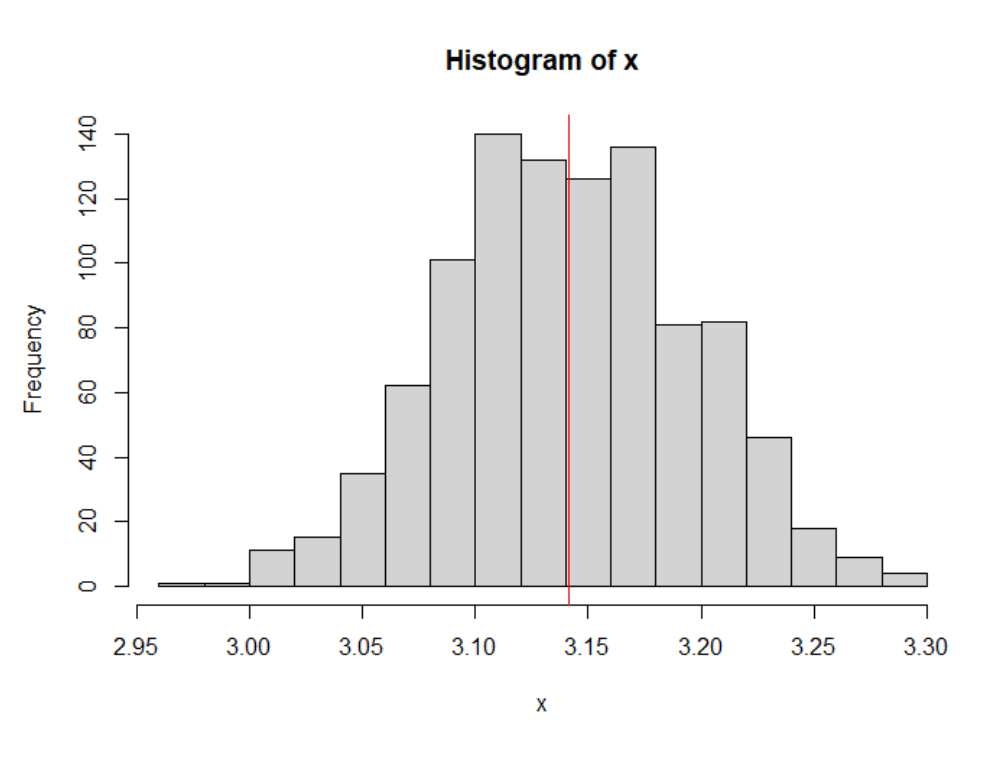

#### Simulation of 1000 times

Min. 1st Qu. Median Mean 3rd Qu. Max. 2.976 3.104 3.144 3.144 3.180 3.284

# Similarly…

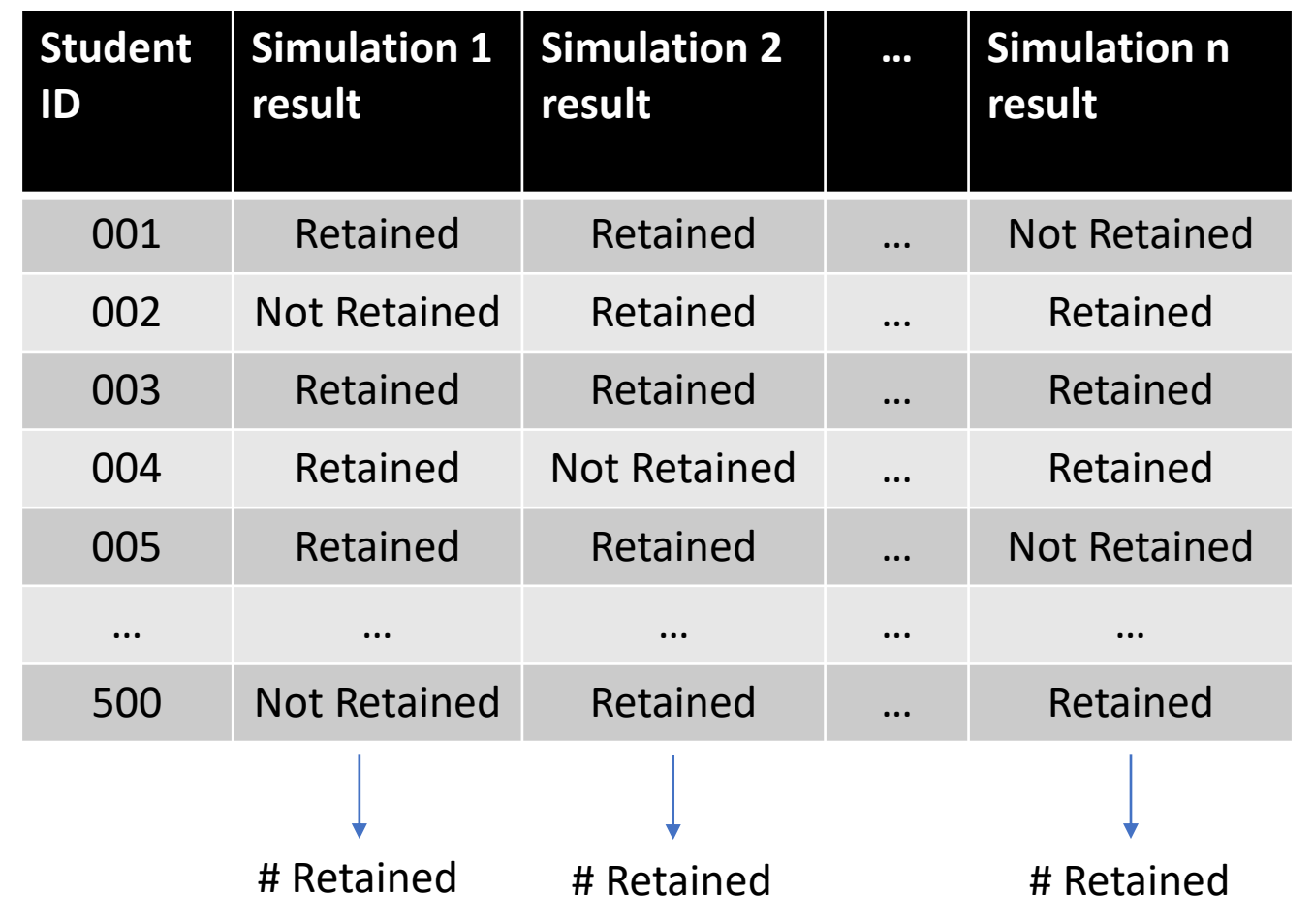

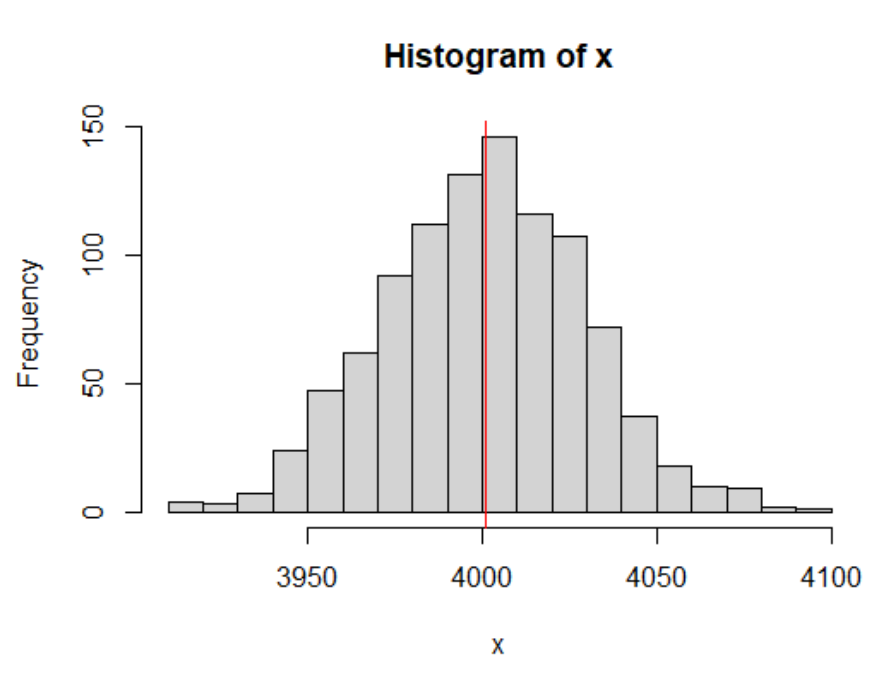

#### Simulation of 1000 times

Min. 1st Qu. Median Mean 3rd Qu. Max. 4002 4001 4021

#### Data set

- Dependent Variable  $\circ$  Retained in Fall (Y/N)
- Independent Variables
	- o Age
	- o Gender
	- o Race/Ethnicity
	- o Full Time/Part Time
	- o Cumulative GPA
	- o …

Step 1: Use predictive model to get the predicted retention probability for each student.

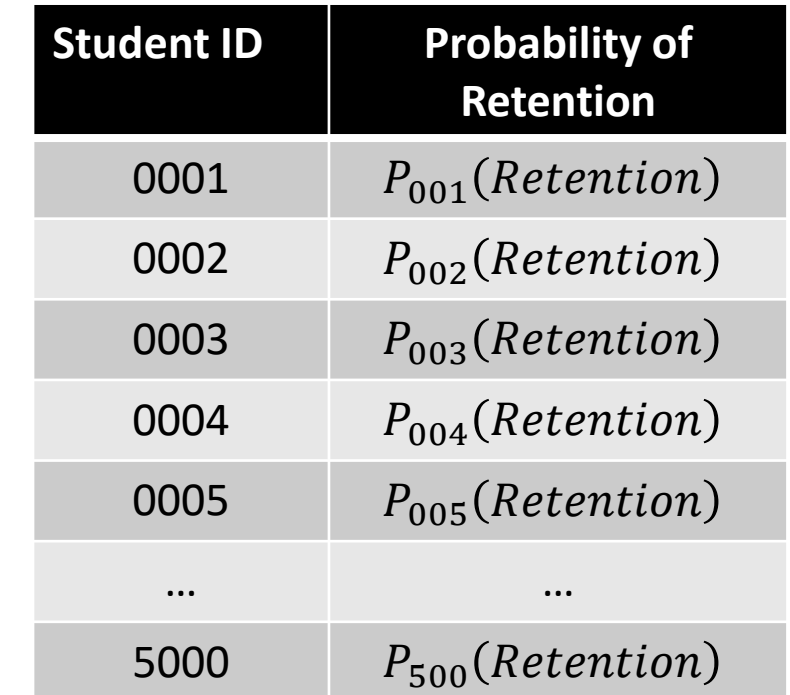

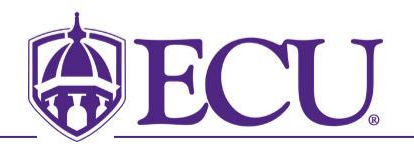

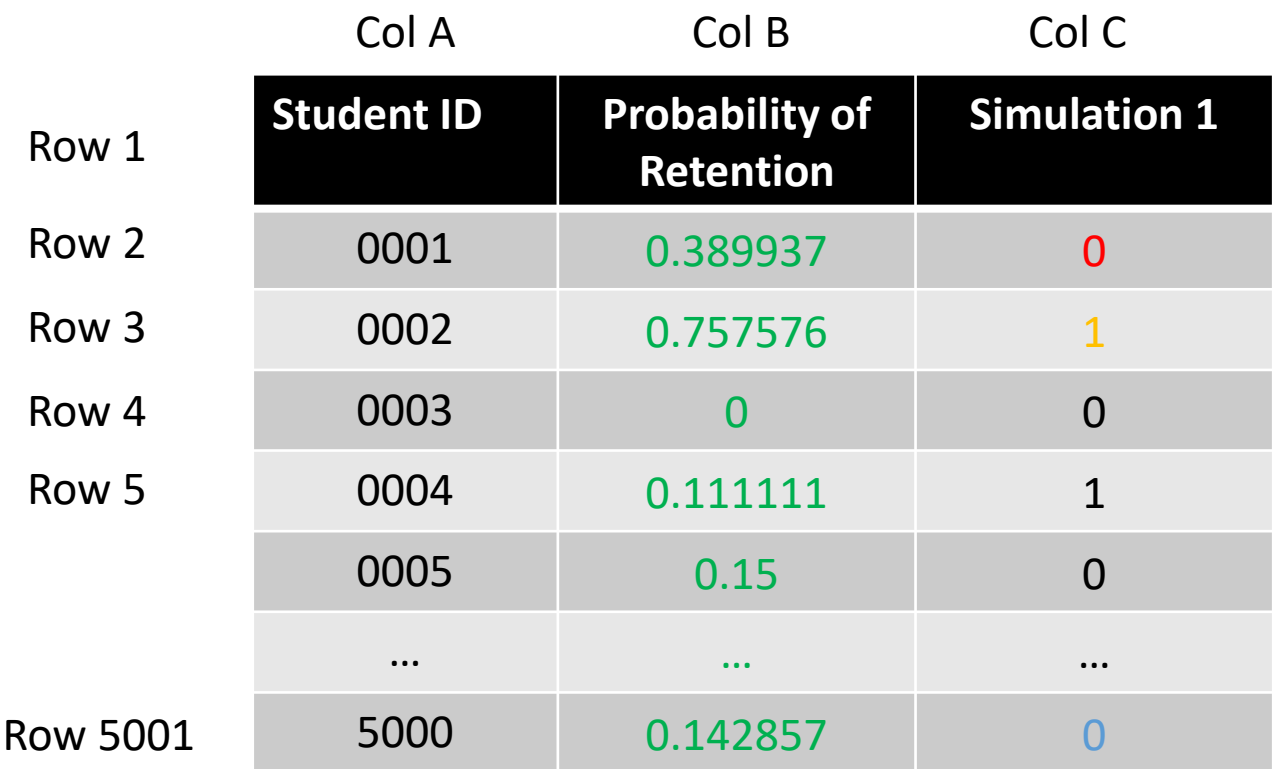

Step 2: Run simulation for all students.

 $=$ IF(\$B2>=RAND(),1,0)  $=IF(5B3=RAMD(), 1, 0)$ 

…

 $=$ IF(\$B501>=RAND(),1,0)

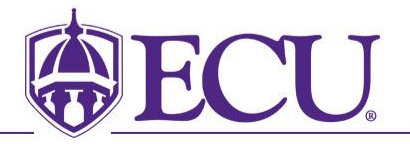

#### Step 3: Run as many simulations as you want

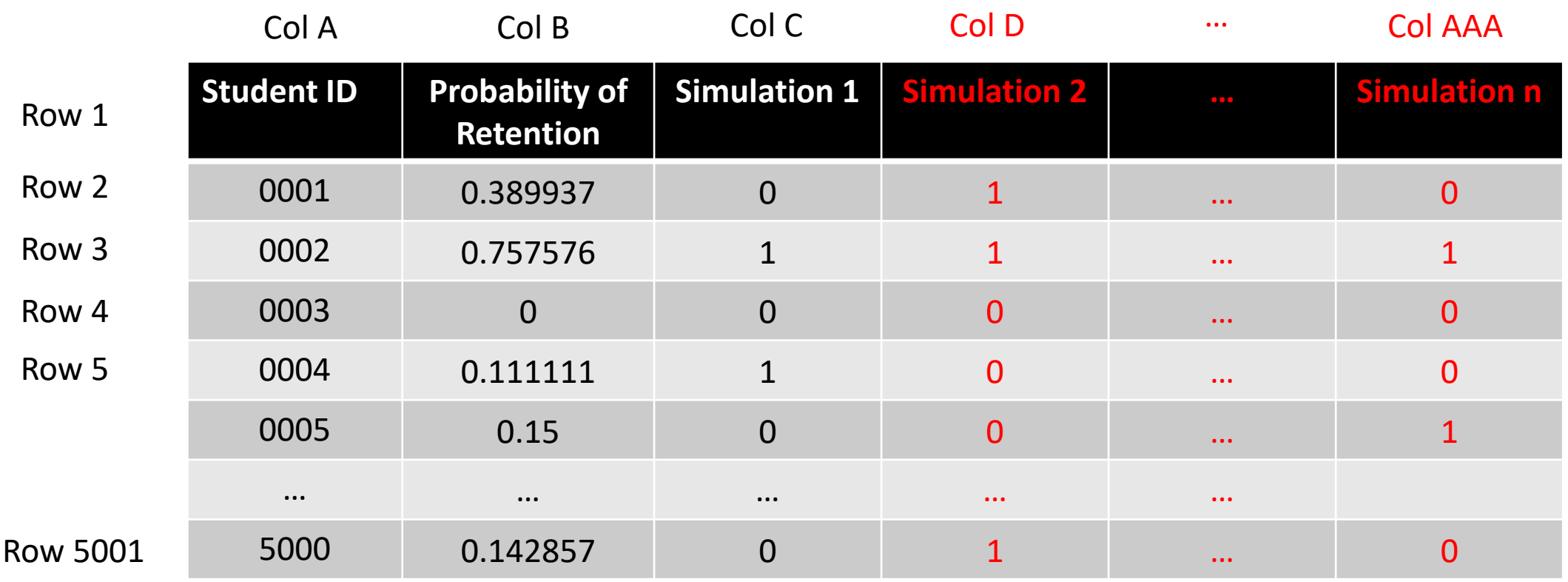

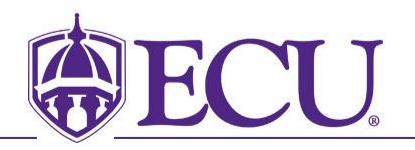

Step 4: Calculate the sum for each simulation as expected total retention number

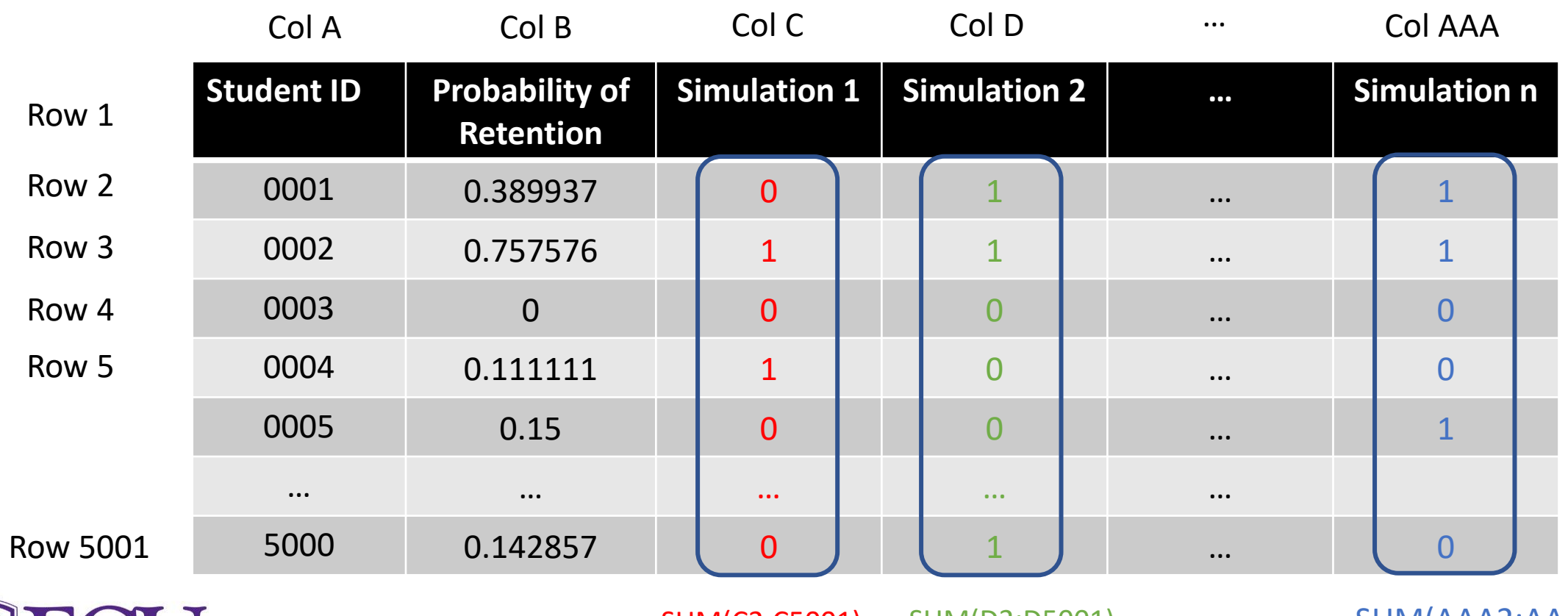

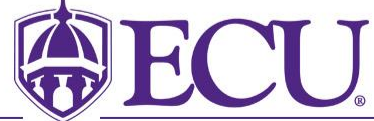

=SUM(C2:C5001) =SUM(D2:D5001) =SUM(AAA2:AAA5001)

Step 5: Descriptive analysis of all expected retention numbers

Simulation of 1000 times

Min. 1st Qu. Median Mean 3rd Qu. Max. 3913 3982 4002 4001 4021 4094

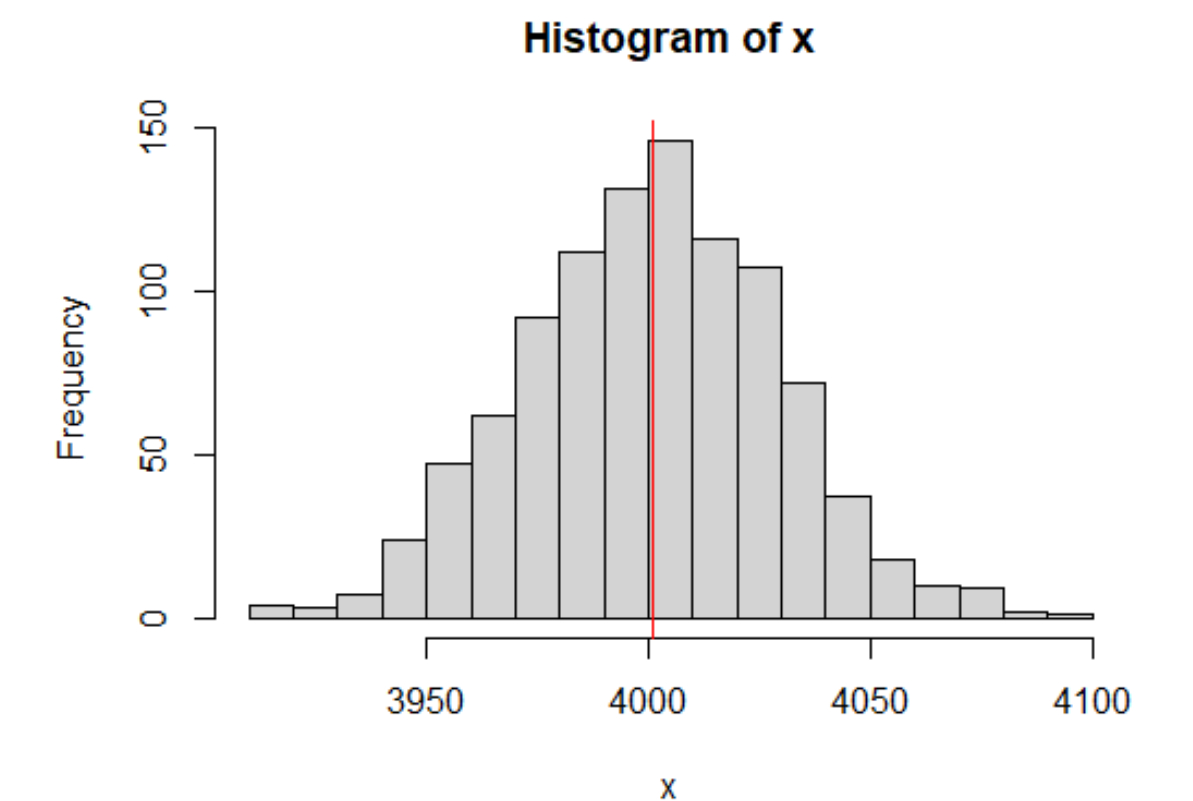

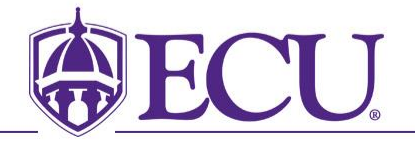

• Step 1: Use predictive model to get the predicted retention probability for each student

Example: binary logistic regression

```
# build the logistic regression
lm_ug <- g/m(RETAINED ~\sim., data = UG_train, family = "binomial")
```
# …. # validation part omitted

This gives you the probability of Response = 1

# predict the retention by applying the model on the new data projection  $24 \leq$  predict(lm ug, newdata = UG 23 DATA, type = "response")

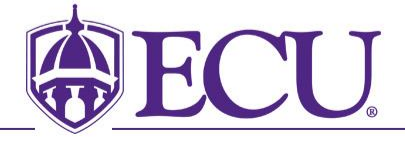

• Step 2: Run Monte Carlo Simulation

# set total number of simulations N=3000

*Store the predicted total numbers in the vector*

runif()*: generate a random number in a uniform distribution*

lapply()*: apply a function over a List or Vector*

# build up a vector total\_ug <- NULL

```
# create the function
pred fun <- function(x){
     ifelse(x)=runif(1),1,0)}
```
# run the simulation N times and store the sum into the vector for (i in  $1:N$ ) $\{$ df  $pred$  <- lapply(projection 24, pred fun) total\_ug[i] = sum(unlist(df\_pred)) }

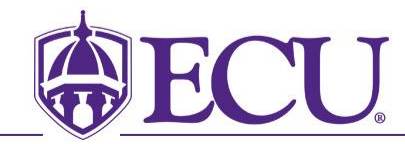

#### • Step 3: Check the result and make plot

```
ggplot(data = as.data.frame(total_ug), mapping = aes(x = total_ug)) +
    geom histogram(bins = 50) +
    labs(title = "Retention projection of 2024 undergraduates") + 
    xlab("Estimated Retention") + 
    theme_light()
```

```
summary(total_ug)
quantile(total_ug, c(0.025,0.975))
```
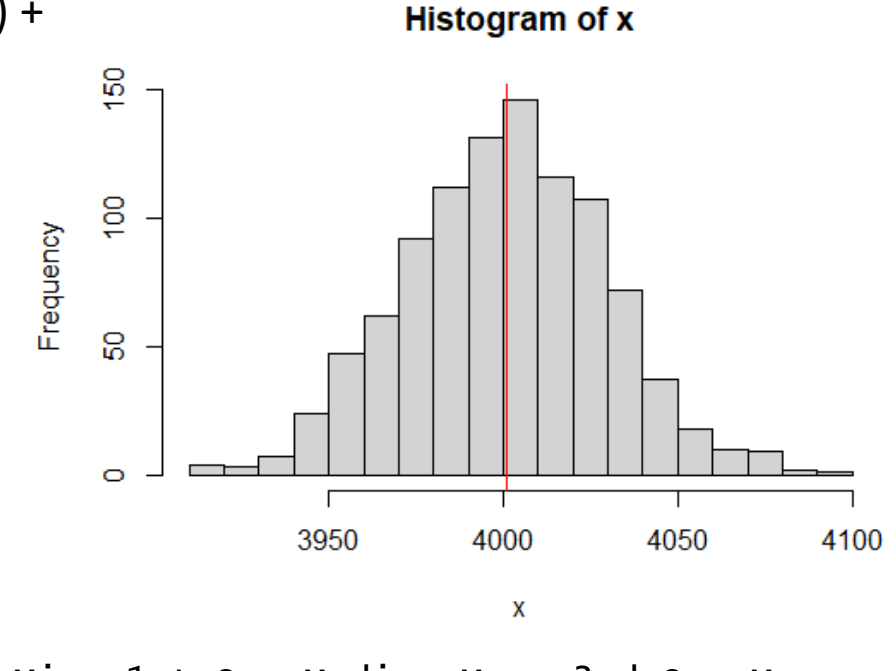

Min. 1st Qu. Median Mean 3rd Qu. Max. 3913 3982 4002 4001 4021 4094

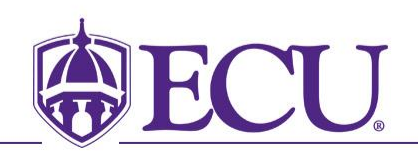

# Performance Enhancement

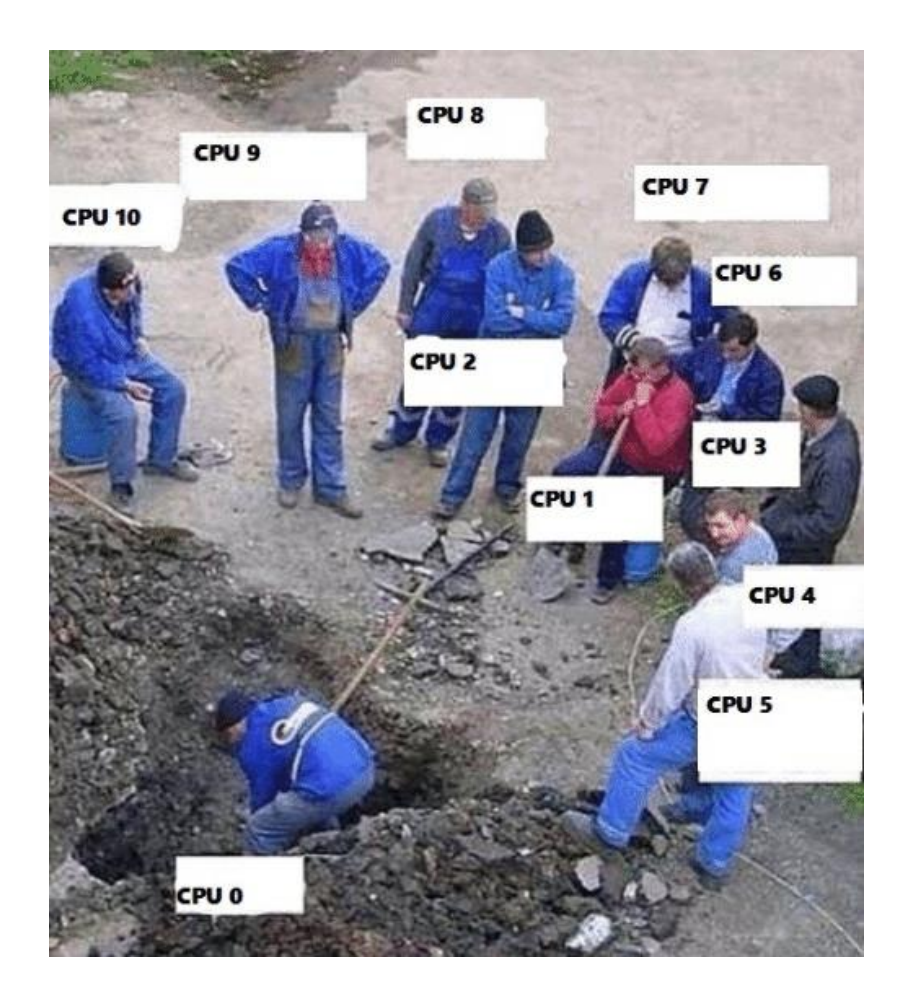

By default, R runs only on a single thread on the CPU.

#### How to enhance the performance?

• Upgrade equipment

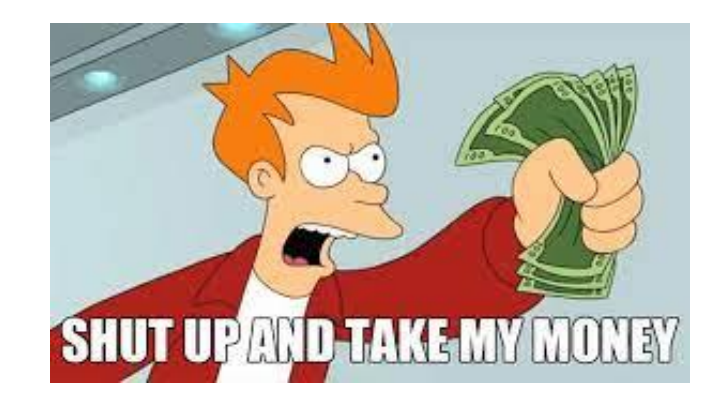

- Improve R code: vectorized functions
- Use parallel processing programming

#### Performance Enhancement – vectorized function

• Speed up Step 2: Monte Carlo Simulation (original code)

system.time()

user system elapsed 161.68 0.11 161.92

The problem: we evaluate this function too many times.

30,000 students X 3,000 simulations = 90,000,000 times!

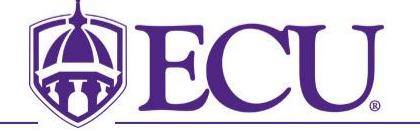

# set total number of simulations N=3000

# build up a vector total\_ug <- NULL

```
# create the function
pred fun \le- function(x){
     ifelse(x)=runif(1),1,0)}
```
# run the simulation N times and store the sum into the list for (i in  $1:N$ ) $\{$ df  $pred < -$  lapply(projection 24, pred fun) total  $ug[i] = sum(unlist(df-pred))$ }

#### Performance Enhancement – vectorized function

#### • Speed up Step 2: Monte Carlo Simulation (improved code)

# set total number of simulations N=3000

user system elapsed 0.61 0.03 0.64

system.time()

# build up a vector total  $ug < -$  NULL

The ">=" function and "runif()" function only be called ONCE in each iteration of the loop. It saves you lots of time!

# run the simulation N times and store the sum into the list for (i in 1:N){ total ug[i] <- sum(projection 24 >= runif(length(projection 24))) }

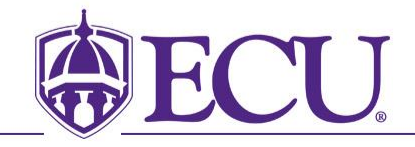

#### R Programming Resources

#### **Parallel and high performance computing with R**

<https://youtu.be/NWgOkKorFH4>

#### **Parallel Programming with R**

<https://youtu.be/O8PiX9ofXDI>

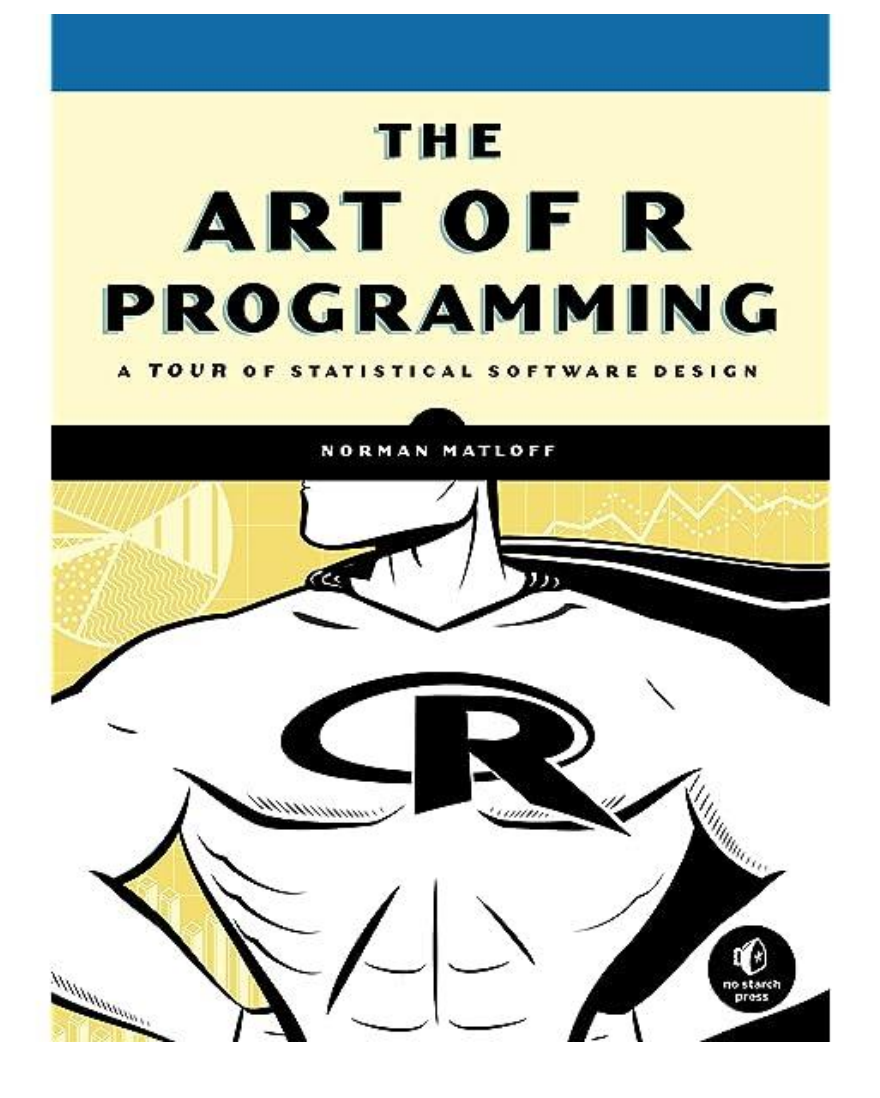

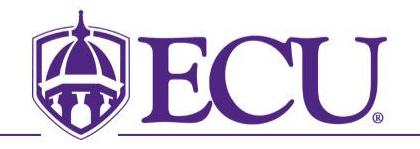

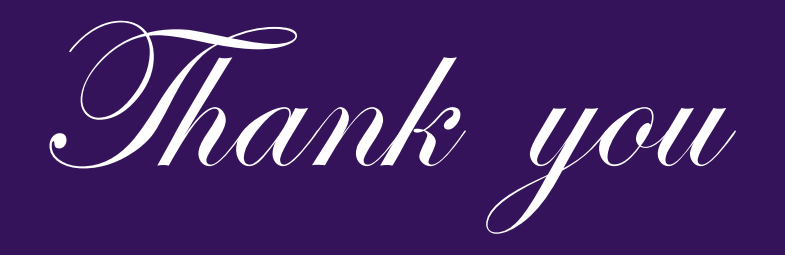

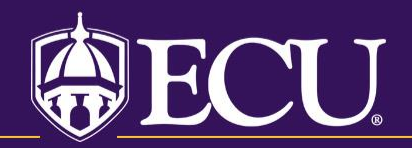

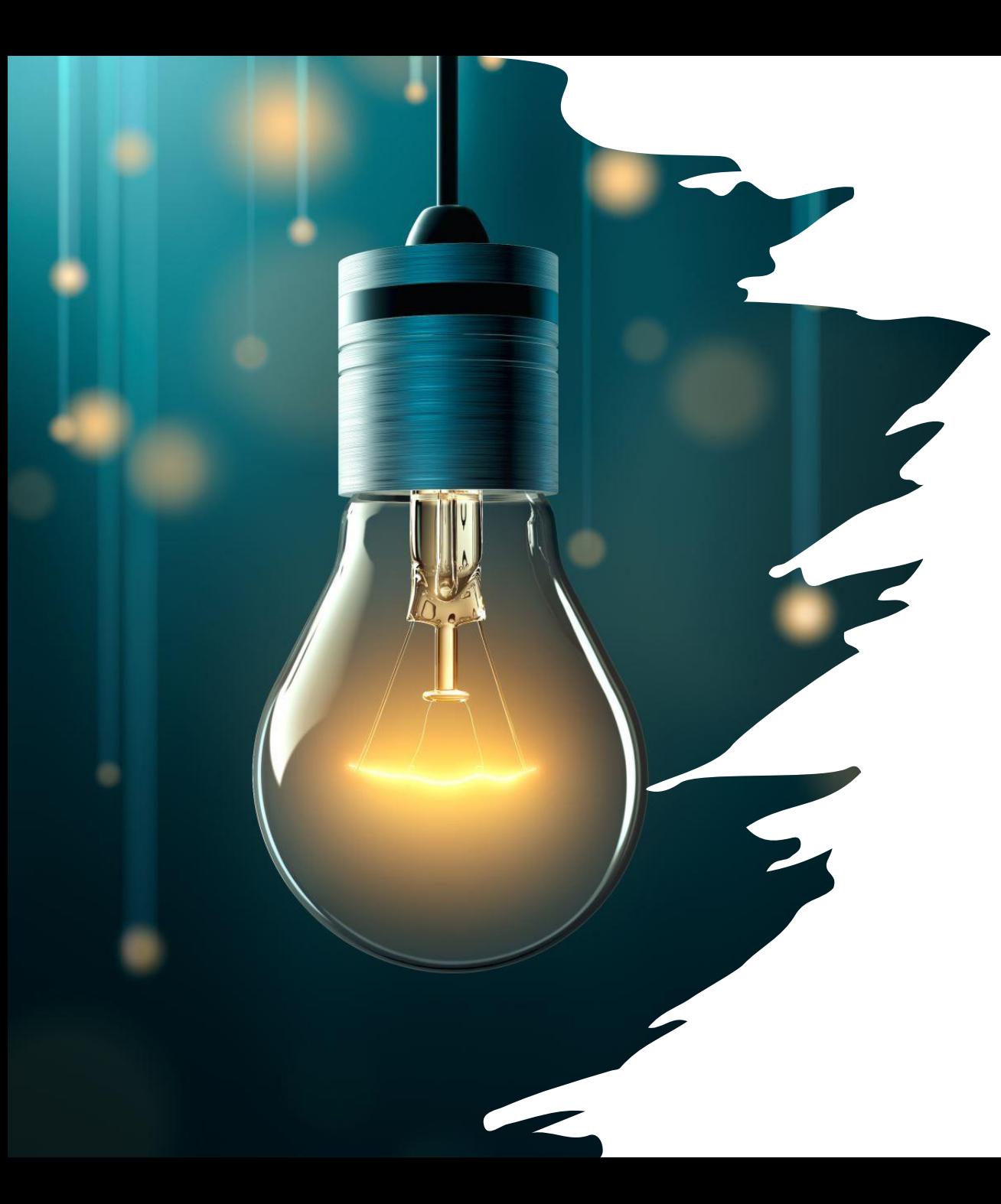

#### **Thank you for attending the 2024 NCAIR Annual Conference!**

**There's a QR code in your program for a conference evaluation form. You'll also get an e-mail following the conference with a link to the form, which will be available until 4/30.**

**At your earliest convenience, please take this opportunity to let the planning committee know your thoughts about this year's conference and where you would like to meet next year.**